## **واحد کنترل مرکزی 1000CCU**

**حامد مالاحمدیان کاسب، مدیرعامل شرکت دانش بنیان تجهیزات ابزارآزما و استادیار گروه مهندسی برق موسسه آموزش عالی خراسان**

| اطلاعات مقاله                    | چکیده                                                                                                    |
|----------------------------------|----------------------------------------------------------------------------------------------------|
| واژگان كليدي:                    | این واحد کنترل یک روش ساده، فنی و کامل برای ارتباط الکتریکی و ایجاد اتوماسیون<br>برای یکپارچه سازی پست های برق و کارخانجات صنعتی است. وقتی یک پست فشار قوی         |
| کامپیوتر های صنعتی،<br>Advantech | یا یک واحد صنعتی با اجزای متفاوت و زیاد به این واحد کنترلی متصل می گردد، این واحد<br>قابلیت کنترل و حفاضت کامل سیستم را دارد. به عبارت دیگر این سیستم قابلیت کنترل |
|                                  | هر یک از این واحد ها را به طور مستقل و همزمان با استفاده از واحد کنترل خود دارد.                                                                                   |

**-1 معرفی کلی**

این واحد کنترل یک روش ساده، فنی و کامل برای ارتباط الکتریکی و ایجاد اتوماسیون برای یکپارچه سازی پست های برق و کارخانجات صنعتی است. وقتی یک پست فشار قوی یا یک واحد صنعتی با اجزای متفاوت و زیاد به این واحد کنترلی متصل می گردد، این واحد قابلیت کنترل و حفاضت کامل سیستم را دارد. به عبارت دیگر این سیستم قابلیت کنترل هر یک از این واحد ها را به طور مستقل و همزمان با استفاده از واحد کنترل خود دارد.

کلیه سیستم های متصل شده به 1000CCU توسط رله هایی به صورت مجزا از یکدیگر جدا هستند، هر قسمت سیگنالی جداگانه برای این واحد ارسال می کند، و 1000CCU قادر است وظایف هر قسمت را به صورت مجزا و یا در ارتباط با هم کنترل نماید. 1000CCU قادر است اطالعات هر قسمت را بازیابی و یا اندازه گیری نماید و اطالعات مورد نیاز سایر بخش ها را تامین نماید. 1000CCU با مدیریت اطالعات، این اطالعات را در اختیار واحد های کنترل محلی و کنترل از راه دور قرار می دهد. این واحد مقیاس پذیر است و قادر است در هر زمان در هر سطح از سیستم قرار بگیرد برای مثال می تواند در سطح یک کارخانه باشد یا در یک سیستم SCADA از آن استفاده شود.

1000CCU را می توان با استفاده از نرم افزار های کنترل از راه دور نیز کنترل کرد همچنین می توان به منظور ایجاد

امنیت دسترسی پرسنل را به این واحد کنترل محدود کرد. به این وسیله می توان دسترسی های غیر مجاز به این واحد کنترلی را محدود کرد.

نرم افزار Enervista که توسط SCADA استفاده می شود قابلیت اتصال این واحد کنترل به سیستم SCADA را دارد. این ارتباط می تواند از طریق پروتکل های EC ،60870-5-101 60870-5-104 IEC و یا در صورت نیاز استفاده از مبدل های پروتکل خارجی باشد. شکل 1-6 یک  $-$ 9 واحد 1000 $\text{CCU}$ را نشان می دهد. همچنین در شکل 2 ساختار درونی این تجهیز نشان داده شده است.

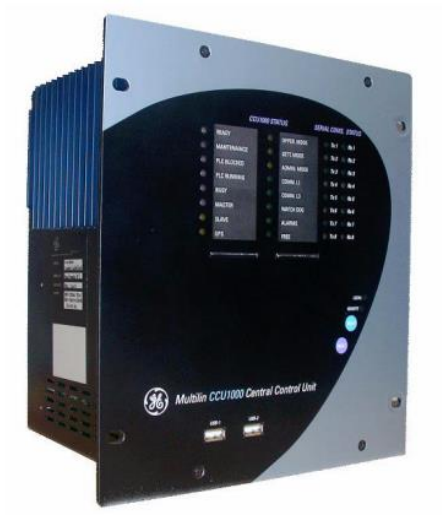

• شکل-1 :1واحد کنترل مرکزی 1000CCU

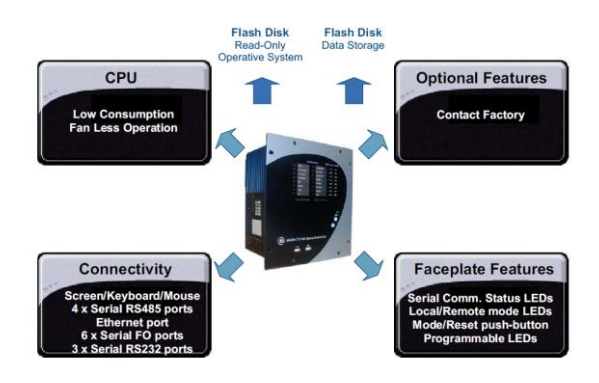

• شکل 1-<sup>1</sup> ساختار درونی *1000CCU*.

## **-2 ویژگی هاي اصلی 1000CCU**

- فاقد قطعات متحرک، بدون هارد دیسک های چرخشی و بدون فن
- ذخیره سازی اطالعات پیش فرض در حافظه BIOS و عدم نیاز به باطری های پشتیبان CMOS برای حفظ تنظیمات سفارشی و افزایش قابلیت اطمینان سیستم، کالک سیستم توسط خازن پشتیبانی می شود.
	- منبع تغذیه همزمان DC/AC
	- o ولتاز کاری پایین در محدوده 24 تا 48 ولت DC
- o ولتاژ کاری باال در محدوده 120 تا 230 ولت DC و  $AC$  تا ٢۴۰ ولت AC
	- o توان نمامی VA 25 و ماکزیمم توان VA 35
		- قابلیت اتصال از طریق HMI
		- پورت های ارتباطی فیبر نوری
		- قابلیت ارتباط با شبکه محلی (Ethernet)
- منطق قابل برنامه ریزی مطابق با استاندارد 1131-3 IEC
- هماهنگ سازی خارجی تاریخ / زمان را از طریق GPS
	- اتصال به مودم از راه دور.
	- گسترش دستگاه از طریق پورت .USB
	- دارای 16 LED هشدار دهنده با قابلیت تنظیم 15 LED
	- 16 ارتباطات سریال شاخص های رهبری.
- LOCAL / انتخاب از راه دور از چرخ لنگر.
	- تست شده در محیط های خشن، از جمله 15 کیلو ولت تخلیه الکترواستاتیکی، انتشار تابش، اختالالت پالس میدان مغناطیسی، لرزش و محیط های مرطوب.

# **-3 معماري هاي متنوعی که یک سیستم برمبناي 1000 CCU میتواند ارائه دهد:**

- 1( به تنهایی
- 2( مانیتور، کیبورد و موس یا ball-track
	- 3( با یک لپ تاپ متصل به شبکه
		- 4( دسترسی تلفنی از راه دور
- 5( ارتباط اترنت به یک شبکه محلی یا یک رایانه شخصی

#### **3-1 به تنهایی:**

این حالت شامل یک 1000CCU میشود که با تجهیزات سطوح 1 و 3 در ارتباط است.

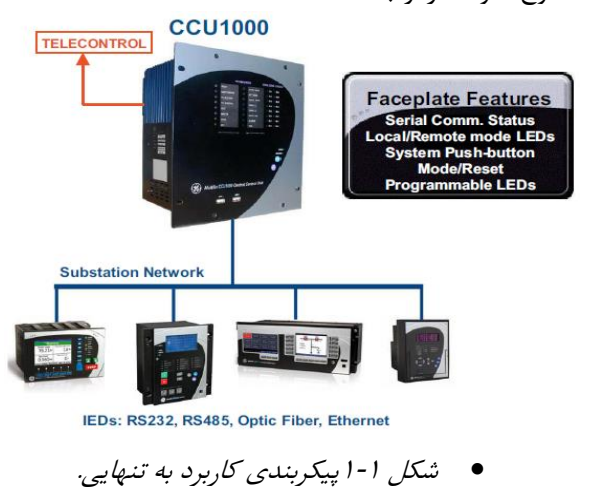

**3-2 حالت مانیتور، کیبورد و موس:**

مانیتور، کیبورد و موس مستتتقیما متصتتل به 1000CCU استت. در این روش پستت مربوطه را میتوان با استتفاده از نرم افزار Enervista به صتتورت گرافیکی مانیتور کرد. این پیکربندی نمایان کننده اطالعات بازیابی شتتده از IED ها (مقادیر آ نالوگ و دیجیتال، وضت یت ارتباط ها و ...)، دستتتورات در حال اجرا و دیگر فرصتتت های ایجاد شتتده توسط نرم افزار پیاده شده در 1000CCU می باشد.

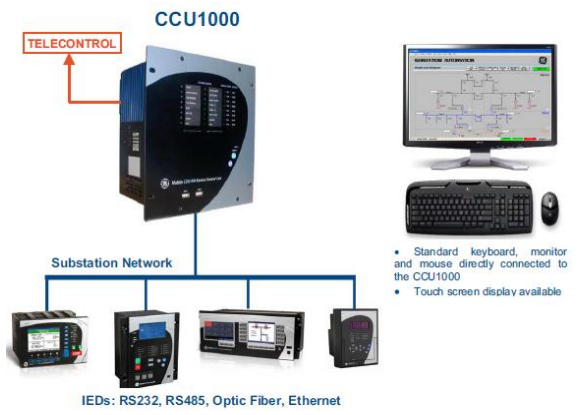

• شکل 1-<sup>2</sup> پیکربندی کاربرد مانیتور، کیبورد و موس.

**3-3 با یک لپ تاپ متصل به نت:**

با یک لپ تاپ متصل به شبکه به لطف برنامه سرور شبکه به دسترسی ، Microsoft Remote Desktop

1000CCU امکان پذیر خواهد بود. دسترسی از لپ تاپ )client )با استفاده از یک مرورگر اینترنت بدون نیاز به نصب نرم افزار اضافی امکان پذیر است. به این ترتیب، سرور کنترل خواهد شد و قادر خواهد بود تا به تمامی منابع خود دسترسی داشته باشد.

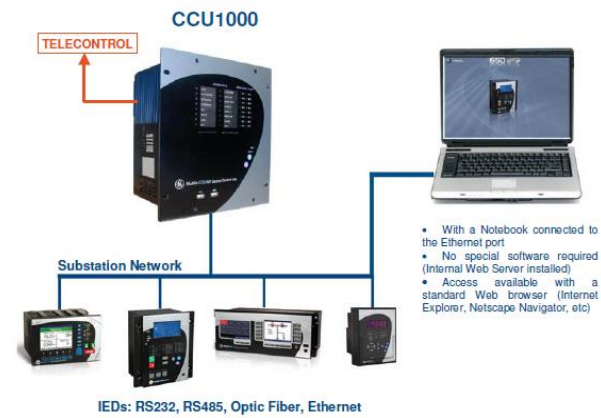

• شکل 1-<sup>3</sup> پیکربندی با یک لپ تاپ متصل به شبکه.

### **3-4 دسترسی تلفنی از راه دور:**

1000CCU به وسیله تلفن با مودم از طریق یک مرورگر اینترنت (مشابه توضیحی که برای حالت قبل داده شد) در دسترس خواهد بود.

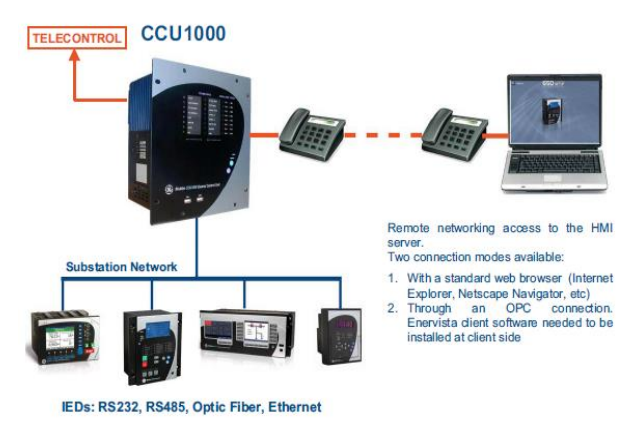

• شکل 1-<sup>4</sup> پیکربندی دسترسی تلفنی از راه دور.

**3-5 ارتباط اترنت:**

دسترسی به 1000CCU با اترنت از طریق Remote .Desktop

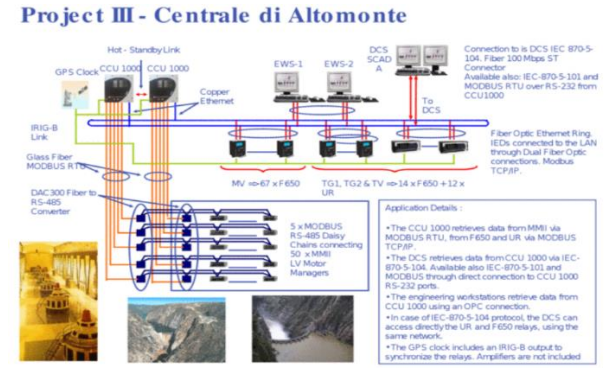

• شکل 1-<sup>8</sup> کاربرد *1000CCU* در پروژه *di Central* .*Altomonte*

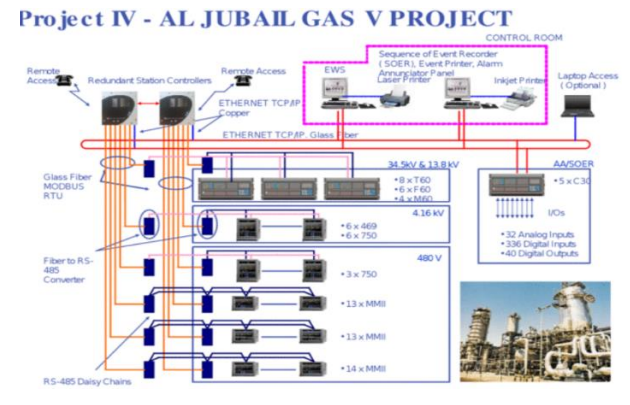

• شکل 1-<sup>2</sup> کاربرد *1000CCU* در پروژه گازی .*ALJUBAIL*

**-4 جمع بندي** 

در این فصل به معرفی 1000CCU پرداخته شده و ابعاد سخت افزاری آن مورد بررسی قرار گرفته شده است. در ادامه انواع شیوه های ارتباطی این واحد کنترلی در ارتباط با سایر واحد ها مورد نقد و بررسی قرار گرفته و هر کدام به تفصیل توضیح داده شده است

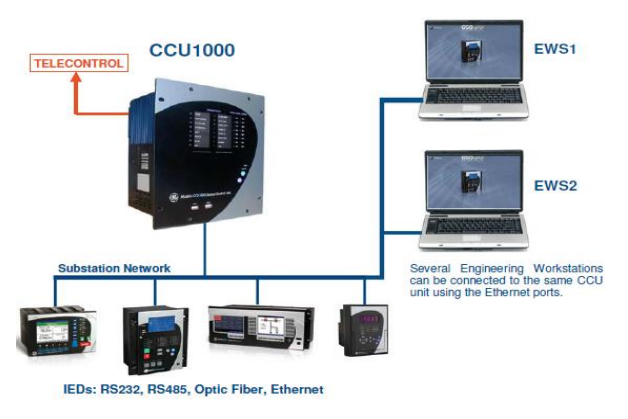

• شکل 1-5 پیکربندی راتباط اترنت.

در تصویر یک نمونه پیاده سازی 1000CCU در پروژه Crichi Simeri شهری در کشور ایتالیا به عنوان بزرگترین نصب پروتکل 61850 IEC در جهان نشان داده شده است.

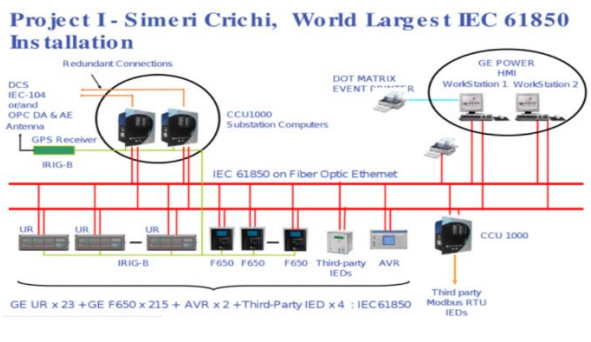

• شکل 13-<sup>6</sup> کاربرد *1000CCU* در پروژه *Simeri* .*Crichi* 

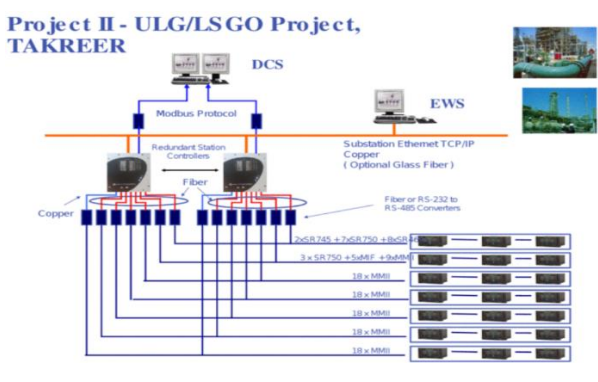

• شکل 1-<sup>7</sup> کاربرد *1000CCU* در پروژه *TAKREER*.

در تصاویر نمونه های دیگری از پیاده سازی 1000CCU Central di Altomonte ، TAKREER های پروژه در و Aljubail نشان داده شده است.